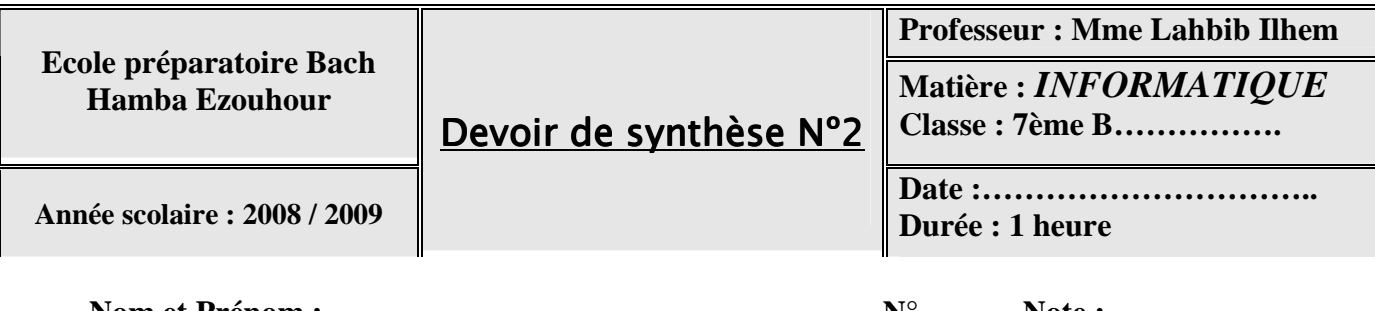

**Nom et Prénom : …………………………………………… N°……….Note :……….…….** 

### Exercice  $N^{\circ}$   $(3 \text{ points})$

#### **Répondre par « Vrai » si la phrase est juste et « Faux » sinon :**

- Pour saisir un texte, il nous faut un logiciel de traitement de textes. ( …….. )
- Il y'a un seul logiciel de traitement de textes. ( …….. )
- Un logiciel de traitement de textes peut corriger les fautes d'un texte. (……...)

# Exercice N°2 : (3 points)

# **Compléter le paragraphe suivant en utilisant les mots correspondants de la liste suivante :**

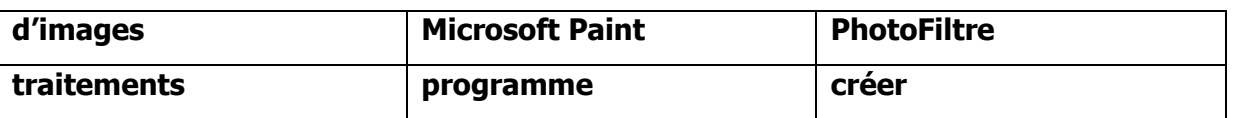

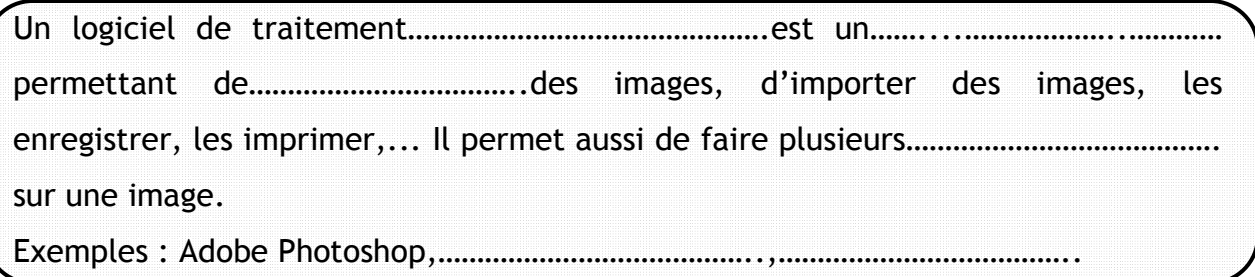

### Exercice  $N^3$  : (2 points)

**Compléter le nombre de lignes et de colonnes nécessaires pour pouvoir ajouter ce tableau à un texte :** 

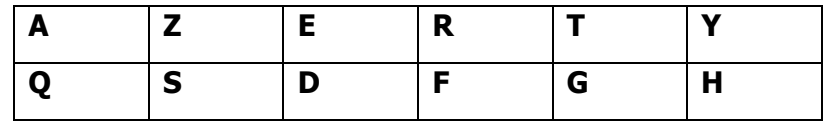

1

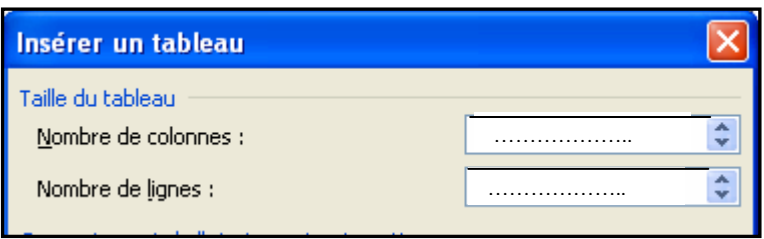

#### <u>Exercice N°4 : (4 points)</u> **Mettre en cercle la commande qu'on doit utiliser pour chaque traitement :**

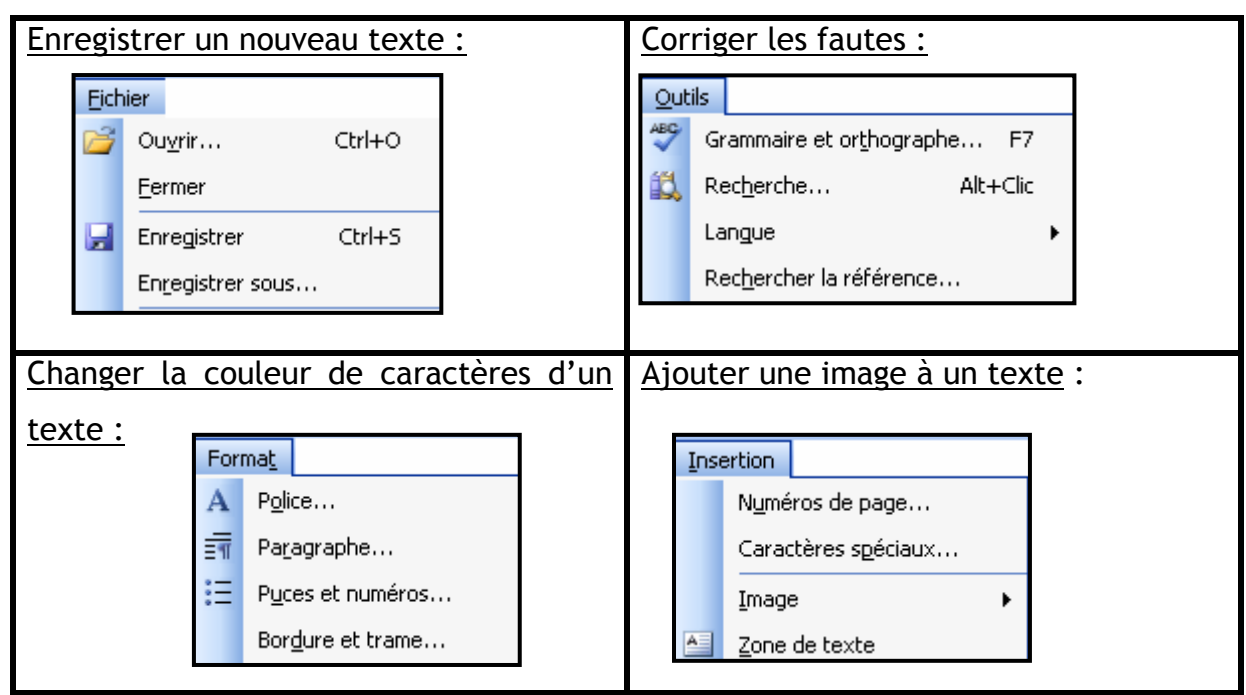

# Exercice N°5 : (3 points)

**Compléter les phrases par les mots correspondants de la liste suivante : Dossier - Tous les programmes – Démarrer – PhotoFiltre** 

- Pour lancer **PhotoFiltre**, il faut procéder comme suit :
- Cliquer sur …………………………………….
- Choisir ………………………………………....
- Choisir ………………………………………....

# Exercice  $N^6$ : (5 points)

l

#### **Ecrire le nom juste devant chaque numéro en utilisant la liste suivante :**

Barre des titres - Palette des couleurs - Barre de menus - Palette d'outils - Barre d'état - Barre d'outils

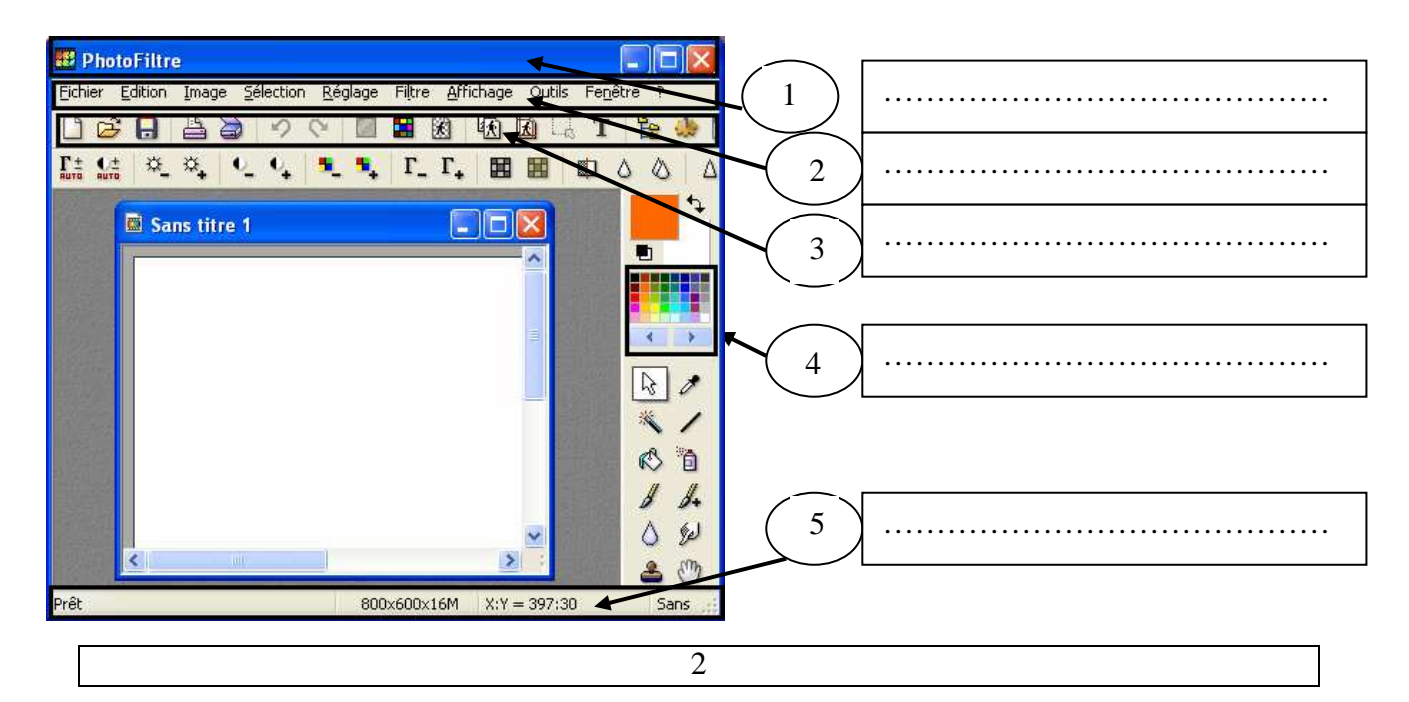